Documentation / Documentation Home

### **RSS** Reader

Created by Peter Samoilov, last modified by Anton Lashuk on янв 06, 2019

- Installation
  - Configuration
    - Use CMS
    - Update Layout XML File
    - Configurable options
- Troubleshooting

#### Extension page: http://ecommerce.aheadworks.com/magento-extensions/rssreader.html

Place RSS feeds on your store pages just in minutes with this extension. Fully customizable, with its own caching system it will make your store highly integrated with your Wordpress blog or any other system/service that has RSS feeds.

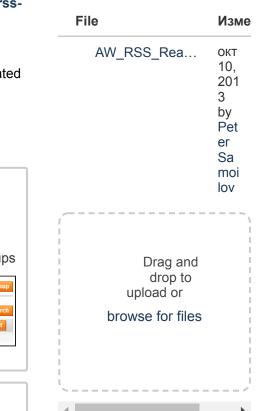

Having hard time

your question?

Check out our

Knowledge Base.

finding an answer to

## Installation

 Backup your web directory and store database. Click to view details You can make backup copies with any tool you find appropriate
 If you are going to use the native Magento backup function, navigate to

System -> Tools -> Backups and perform System and Database backups

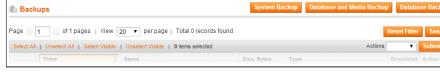

- 2. Log in to the Magento backend
- 3. Disable compilation Click to view details

Navigate to System -> Tools -> Compilation.

If Compiler status is Disabled, you can skip to the next step

If Compiler is enabled, disable it.

| lation                |          | <ul> <li>Disable</li> <li>Run Compilation Process</li> </ul> |
|-----------------------|----------|--------------------------------------------------------------|
| Compilation State     |          |                                                              |
| Compiler Status       | Enabled  |                                                              |
| Compilation State     | Compiled |                                                              |
| Collected Files Count | 7505     |                                                              |
| Compiled Scopes Count | 4        |                                                              |

**IMPORTANT:** after the extension is installed, you can enable the compilation again; **IT IS CRUCIAL** that you use **"Run Compilation Process**" function, not just "Enable button"

| Compilation State                                                                                                    | Disabled                                                                                                    |                                                                                                    |
|----------------------------------------------------------------------------------------------------|----------------------------------------------------------------------------------------------------|----------------------------------------------------------------------------------------------------|
| Compilation State                                                                                                    | Compiled                                                                                                    |                                                                                                    |
| Collected Files Count                                                                                                    | 7505                                                                                                    |                                                                                                    |
| Compiled Scopes Count                                                                                                    | 4                                                                                                    |                                                                                                    |
| Installing an downtime.                                                                                                    | extension with the Compila                                                                                                    | tion enabled will result in store                                                                                                    |
|                                                                                                    |                                                                                                    |                                                                                                    |
| ish store cad                                                                                                    |                                                                                                    |                                                                                                    |
| ick to view d                                                                                                    |                                                                                                    |                                                                                                    |
| ou can fiush t                                                                                                    | he store cache in 2 ways:                                                                                                    |                                                                                                    |
| <ul> <li>via the</li> </ul>                                                                                                    | backend:                                                                                                    |                                                                                                    |
| avigate to Sy<br>agento Cacl                                                                                                    | rstem -> Cache Manageme<br>ne button                                                                                                    | nt menu, and click Flush                                                                                                    |
| Cache Storage Mana                                                                                                    | gement                                                                                                    | Flush Magento Cache     Se Flush Cache Storage                                                                                                    |
| lect All   Unselect All   Sele                                                                                                    | act Visible   Unselect Visible   0 items selected                                                                                                    | Actions Refresh V Submit                                                                                                    |
| Cache Type                                                                                                    | Description                                                                                                    |                                                                                                    |
|                                                                                                    |                                                                                                    | Associated Tags Status                                                                                                    |
|                                                                                                    | System(config.xml, local.xml) and modules configuration<br>files(config.xml).                                                                                                    |                                                                                                    |
| Configuration<br>Layouts<br>Blocks HTML output<br>• via files                                                                                                    | System(config.xml, local.xml) and modules configuration<br>files(config.xml).<br>Layout building instructions.<br>Page blocks HTML                                                                                                    | CONFIG ENABLED<br>LAYOUT_GENERAL_CACHE_TAG ENABLED<br>BLOCK_HTML ENABLED                                                                                                    |
| Configuration<br>Layouts<br>Blocks HTML output<br>• via files<br>n your server<br>ar/cache/; do                                                                                                    | System(config.xml, local.xml) and modules configuration<br>files(config.xml).<br>Layout building instructions.<br>Page blocks HTML<br>System:<br>r, navigate to Magento root for                                                                                                    | CONFIG<br>LAYOUT_GENERAL_CACHE_TAG<br>BLOCK_HTML<br>DIder, then proceed to                                                                                                    |
| configuration     Layouts     Blocks HTML output     via files n your server ar/cache/; de ownload the e                                                                                                    | System(config.xml, local.xml) and modules configuration<br>files(config.xml).<br>Layout building instructions.<br>Page blocks HTML<br>System:<br>c, navigate to Magento root file<br>elete all the content there.                                                                                                    | CONFIG<br>LAYOUT_GENERAL_CACHE_TAG<br>BLOCK_HTML<br>DIder, then proceed to                                                                                                    |
| Configuration<br>Layouts<br>Blocks HTML output<br>• via files<br>n your server<br>ar/cache/; do<br>pownload the e<br>loaded archiv                                                                                                    | System(config.xml, local.xml) and modules configuration<br>files(config.xml).<br>Layout building instructions.<br>Page blocks HTML<br>System:<br>cr, navigate to Magento root file<br>elete all the content there.                                                                                                    | CONFIG<br>LAYOUT_GENERAL_CACHE_TAG<br>BLOCK_HTML<br>DIder, then proceed to                                                                                                    |
| Configuration<br>Layouts<br>Blocks HTML output<br>• via files<br>n your server<br>ar/cache/; do<br>pownload the e<br>loaded archiv<br>oppy the contect<br>If you are u                                                                                                    | System(config.xml, local.xml) and modules configuration<br>files(config.xml).<br>Layout building instructions.<br>Page blocks HTML<br>System:<br>cr, navigate to Magento root for<br>elete all the content there.<br>extension package from you<br>ve<br>ent of /Step_1/ folder to your<br>using a custom theme,                                                                                                    | CONFIG<br>LAYOUT_GENERAL_CACHE_TAG<br>BLOCK_HTML<br>DIder, then proceed to                                                                                                    |
| <ul> <li>Configuration</li> <li>Layouts</li> <li>Blocks HTML output</li> <li>via files</li> <li>n your server</li> <li>var/cache/; de</li> <li>pownload the e</li> <li>popy the conte</li> <li>lf you are u</li> <li>read the</li> </ul>                                                                                                    | System(config.xml, local.xml) and modules configuration<br>files(config.xml).<br>Layout building instructions.<br>Page blocks HTML<br>System:<br>r, navigate to Magento root for<br>elete all the content there.<br>extension package from you<br>ve<br>ent of /Step_1/ folder to your<br>asing a custom theme,<br>instructions here.                                                                                                    | CONFIG                                                                                                    |
| Configuration<br>Layouts<br>Blocks HTML output<br>• via files<br>n your server<br>ar/cache/; de<br>bownload the e<br>loaded archiv<br>oppy the conte<br>if you are u<br>read the<br>ln case y                                                                                                    | System(config.xml, local.xml) and modules configuration<br>files(config.xml).<br>Layout building instructions.<br>Page blocks HTML<br>System:<br>r, navigate to Magento root for<br>elete all the content there.<br>extension package from you<br>ve<br>ent of /Step_1/ folder to your<br>using a custom theme,<br>instructions here.<br>you are using <u>a custom theme</u> ,                                                                                                    | CONFIG                                                                                                    |
| Configuration<br>Layouts<br>Blocks HTML output<br>• via files<br>n your server<br>ar/cache/; de<br>ownload the e<br>loaded archiv<br>oppy the conte<br>If you are u<br>read the<br>In case y<br>the desig                                                                                                    | system(config.xml, local.xml) and modules configuration<br>files(config.xml).<br>Layout building instructions.<br>Page blocks HTML<br>system:<br>r, navigate to Magento root for<br>elete all the content there.<br>extension package from you<br>ve<br>ent of /Step_1/ folder to your<br>using a custom theme,<br>instructions here.<br>you are using <u>a custom them</u><br>gn files to your current theme                                                                                                    | CONFIG                                                                                                    |
| Configuration<br>Layouts<br>Blocks HTML output<br>• via files<br>n your server<br>ar/cache/; de<br>ownload the e<br>loaded archiv<br>oppy the conte<br>If you are u<br>read the<br>In case y<br>the desig<br>several t                                                                                                    | system(config.xml, local.xml) and modules configuration<br>files(config.xml).<br>Layout building instructions.<br>Page blocks HTML<br>system:<br>r, navigate to Magento root for<br>elete all the content there.<br>extension package from you<br>ve<br>ent of /Step_1/ folder to your<br>using a custom theme,<br>instructions here.<br>you are using <u>a custom them</u><br>gn files to your current theme                                                                                                    | CONFIG                                                                                                    |
| Configuration<br>Layouts<br>Blocks HTML output<br>• via files<br>n your server<br>ar/cache/; de<br>ownload the e<br>loaded archiv<br>oppy the conte<br>if you are u<br>read the<br>In case y<br>the desig<br>several to                                                                                                    | System(config.xml, local.xml) and modules configuration<br>files(config.xml, local.xml) and modules configuration<br>files(config.xml).<br>Layout building instructions.<br>Page blocks HTML<br>System:<br>c, navigate to Magento root for<br>elete all the content there.<br>extension package from you<br>ve<br>ent of /Step_1/ folder to your<br>using a custom theme,<br>instructions here.<br>you are using <u>a custom theme</u><br>gn files to your current theme<br>themes in use at the same size each of them.                                                                                 | CONFIG                                                                                                    |
| <ul> <li>Configuration</li> <li>Layouts</li> <li>Blocks HTML output</li> <li>via files</li> <li>n your server<br/>ar/cache/; de</li> <li>ownload the elloaded archive</li> <li>oppy the contect</li> <li>If you are used the<br/>In case year of the designed the designed the designed the designed the designed the designed to the designed to the</li></ul> | system(config.xml, local.xml) and modules configuration<br>files(config.xml, local.xml) and modules configuration<br>files(config.xml).<br>Layout building instructions.<br>Page blocks HTML<br>system:<br>r, navigate to Magento root for<br>elete all the content there.<br>extension package from you<br>ve<br>ent of /Step_1/ folder to your<br>using a custom theme,<br>instructions here.<br>you are using <u>a custom them</u><br>gn files to your current theme<br>themes in use at the same s<br>o each of them.<br>ind this folder in the package                                              | CONFIG                                                                                                    |
| <ul> <li>Configuration</li> <li>Layouts</li> <li>Blocks HTML output</li> <li>via files</li> <li>n your server</li> <li>ar/cache/; de</li> <li>ownload the elloaded archive</li> <li>oppy the context</li> <li>If you are used the ln case yeard the design several files</li> <li>several files</li> </ul>                                                                                                    | system(config.xml, local.xml) and modules configuration<br>files(config.xml, local.xml) and modules configuration<br>files(config.xml).<br>Layout building instructions.<br>Page blocks HTML<br>system:<br>r, navigate to Magento root for<br>elete all the content there.<br>extension package from you<br>ve<br>ent of /Step_1/ folder to your<br>using a custom theme,<br>instructions here.<br>you are using <u>a custom them</u><br>gn files to your current theme<br>themes in use at the same s<br>o each of them.<br>ind this folder in the package                                              | CONFIG                                                                                                    |
| <ul> <li>Configuration</li> <li>Layouts</li> <li>Blocks HTML output</li> <li>via files</li> <li>n your server<br/>ar/cache/; de</li> <li>ownload the eloaded archive</li> <li>oppy the contes</li> <li>If you are under the design several file to the design several file to the design several f</li></ul>    | system(config.xml, local.xml) and modules configuration<br>files(config.xml, local.xml) and modules configuration<br>files(config.xml, local.xml)<br>Page blocks HTML<br>system:<br>r, navigate to Magento root for<br>elete all the content there.<br>extension package from you<br>ve<br>ent of /Step_1/ folder to your<br>using a custom theme,<br>instructions here.<br>you are using <u>a custom theme</u><br>gn files to your current theme<br>themes in use at the same s<br>to each of them.<br>ind this folder in the package<br>of app/design/frontend/[your<br>ind this folder in the package | CONFIG                                                                                                    |
| <ul> <li>Configuration</li> <li>Layouts</li> <li>Blocks HTML output</li> <li>via files</li> <li>n your server<br/>ar/cache/; de</li> <li>ownload the eloaded archive</li> <li>oppy the contee</li> <li>If you are under the design several the design several the design sever</li></ul>    | system(configurni, local xmi) and modules configuration<br>files(configurni).<br>Layout building instructions.<br>Page blocks HTML<br>system:<br>r, navigate to Magento root for<br>elete all the content there.<br>extension package from you<br>ve<br>ent of /Step_1/ folder to your<br>using a custom theme,<br>instructions here.<br>you are using a custom them<br>gn files to your current theme<br>themes in use at the same s<br>to each of them.<br>ind this folder in the package<br>tep_1/app/design/frontend/[your<br>ind this folder in the package<br>tep_1/skin/frontend/base/de          | CONFIG<br>LAYOUT_GENERAL_CACHE_TAG<br>ENABLED<br>BLOCK_HTML<br>DIder, then proceed to<br>account and extract the<br>store's root directory<br>the, it is recommended to copy<br>s folders. In case there are<br>core, the design files must be<br>ase/default/; copy its content<br>package]/[your_theme]/<br>fault/; copy its content to |
| Configuration<br>Layouts<br>Blocks HTML output<br>• via files<br>n your server<br>ar/cache/; de<br>ownload the e<br>loaded archiv<br>oppy the conte<br>if you are u<br>read the<br>in case y<br>the desig<br>several t<br>copied to<br>• Fi<br>/s                                                                                                    | system(config.xml, local.xml) and modules configuration<br>files(config.xml, local.xml) and modules configuration<br>files(config.xml, local.xml)<br>Page blocks HTML<br>system:<br>r, navigate to Magento root for<br>elete all the content there.<br>extension package from you<br>ve<br>ent of /Step_1/ folder to your<br>using a custom theme,<br>instructions here.<br>you are using <u>a custom theme</u><br>gn files to your current theme<br>themes in use at the same s<br>to each of them.<br>ind this folder in the package<br>of app/design/frontend/[your<br>ind this folder in the package | CONFIG<br>LAYOUT_GENERAL_CACHE_TAG<br>ENABLED<br>BLOCK_HTML<br>DIder, then proceed to<br>account and extract the<br>store's root directory<br>the, it is recommended to copy<br>s folders. In case there are<br>core, the design files must be<br>ase/default/; copy its content<br>package]/[your_theme]/<br>fault/; copy its content to |

8. Flush store cache again; log out from the backend and log in again.

# Configuration

General configuration options are available in administration panel **System > Configuration > RSS Reader**.

There are 2 ways to create RSS Reader instance:

### Use CMS

Place the following code in the place(s) where you want RSS Reader instance to be:

```
{{block type="rssreader/list" template="rssreader/list.phtml"
```

Use CMS of your store for this task. Do NOT insert the line in .phtml files directly.

### Update Layout XML File

We recommend you to work with RSS Reader layout file located here app\design\frontend\default\default\layout\rssreader.xml

This will keep safe your changes during Magento upgrades.

This sample code adds RSS feed from our blog to right column:

```
<?xml version="1.0"?>
<layout version="0.1.0">
  <default>
    <reference name="head">
      <action method="addCss"><stylesheet>css/rssreader.css</s
    </reference>
    <!-- PLEASE ADD YOUR CODE BELOW -->
    <reference name="right">
      <block name="aw.feed" type="rssreader/list" template="rs
        <action method="setOption">
          <name>feed url</name>
          <value>http://ecommerce.aheadworks.com/blog/feed/</v
        </action>
        <action method="setOption"><name>feed_title</name><val</pre>
        <action method="setOption"><name>articles_number</name
        <action method="setOption"><name>show summary</name><v
        <action method="setOption"><name>summary_max_chars</na
        <action method="setOption"><name>summary_max_words</na
        <action method="setOption"><name>show_date</name><value
        <action method="setOption"><name>enable links</name><v
        <action method="setOption"><name>enable_caching</name>
        <action method="setOption"><name>cache_lifetime</name>
      </block>
    </reference>
  </default>
</layout>
```

•

We set the number of articles equal 7, disabled summary and date display, enabled links and caching.

### Configurable options

RSS Reader options can be setup from administration panel, but you can override each option on per instance basis.

- Feed URL
  - Specifies the URL of the feed to read.
- Feed title
- Allows to setup feed title. It will appear above the RSS Reader content.
- Articles number
- Sets the number of feed entries to display.
- Show summary Controls the feed entry content display. If your feed from Wordpress blog it will enable/disable articles content display.
- Summary max chars
   Carefully cuts summary text off not to be longer than specified number of chars (does not break the words).
- Summary max words Same way limits the words count in the summary text.
- Show date Enables/disables feed entry date display.
- Date format
- Date format string. By default it is *d-m-Y H:i:s* (e.g. 04-03-2009 13:51:32).
- Enable links
- Makes links from feed entries titles. Links are opened in a new window.
- Enable cache Enables/disables caching.
- Cache lifetime (seconds)
- Allows to setup cache update period. By default it is 86400 seconds or 1440 minutes or 24 hours or 1 day.

### Troubleshooting

After the extension installation the store gives an error, or blank page, or suggests to start Magento installation procedure.

Change the owner of the extracted extension files to the web server user and set 775 permissions on them. Clear the store cache and try again.

# There is no aheadWorks extensions under my configuration section, or having the extension tab clicked I get a blank page, or Access Denied error.

Clear the store cache, browser cookies, logout and login again.

# I've set up everything correctly, inserted the HTML code but there is nothing on that page.

Clear the store cache, clear your browser cache and domain cookies and refresh the page.

#### My configuration changes do not appear on the store.

Clear the store cache, clear your browser cache and domain cookies and refresh the page.

You can always find the latest version of the software, full documentation, demos, screenshots and reviews at http://ecommerce.aheadworks.com License agreement: http://ecommerce.aheadworks.com/LICENSE-M1.txt Contact us: http://ecommerce.aheadworks.com/contacts/ Copyright © 2019 aheadWorks Co. http://www.aheadworks.com